# **CSC 252: Computer Organization Spring 2021: Lecture 20**

#### Instructor: Yuhao Zhu

Department of Computer Science University of Rochester

#### Announcements

- [Cache problem set: https://www.cs.rochester.edu/courses/](https://www.cs.rochester.edu/courses/252/spring2021/handouts.html) [252/spring2021/handouts.html](https://www.cs.rochester.edu/courses/252/spring2021/handouts.html)
- Not to be turned in. Won't be graded.
- Assignment 4 out.

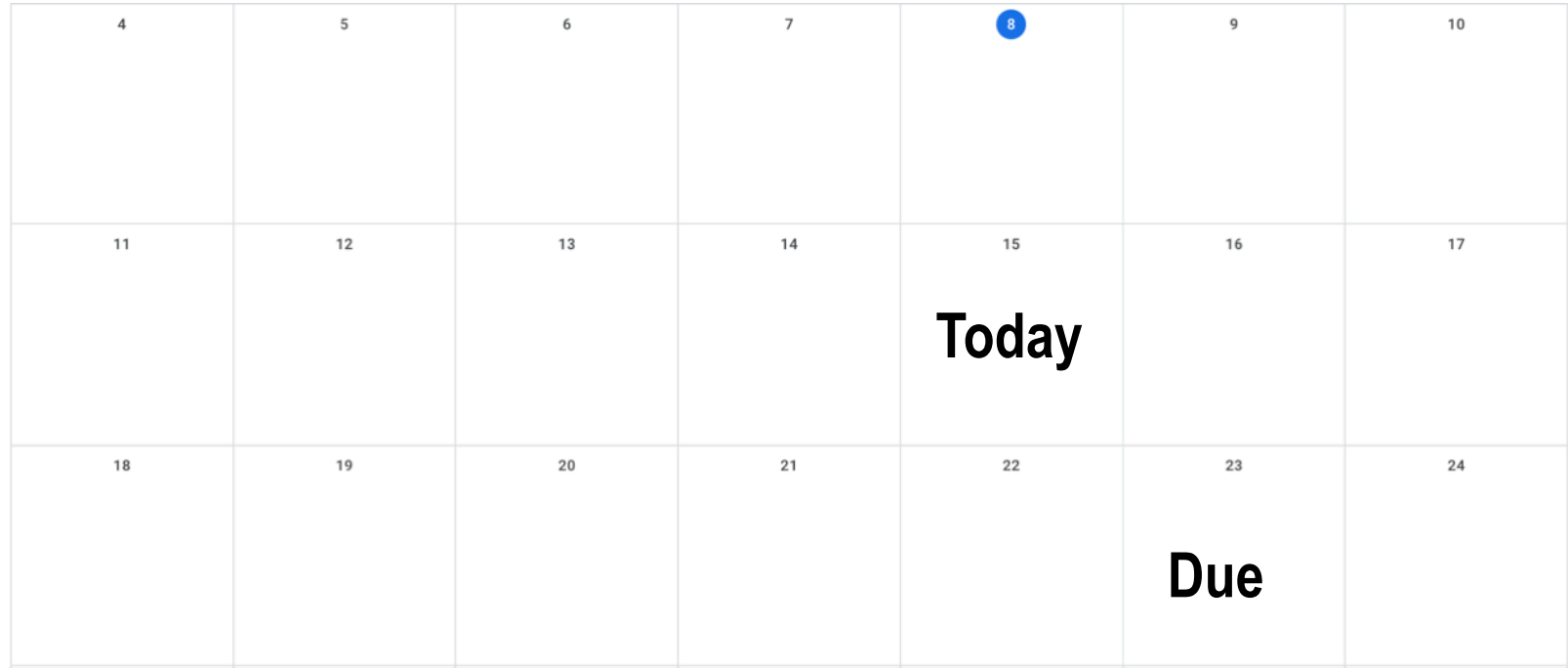

# **Today**

- Signals: The Way to Communicate with Processes
- Interrupts and exceptions: how signals are triggered

## **Signals**

- A signal is a small message that notifies a process that an event of some type has occurred in the system
	- Sent from the **OS kernel**
	- Could be requested by another process, by user, or automatically by the kernel
	- Signal type is identified by small integer ID's (1-30)

## **Signals**

- A signal is a small message that notifies a process that an event of some type has occurred in the system
	- Sent from the **OS kernel**
	- Could be requested by another process, by user, or automatically by the kernel
	- Signal type is identified by small integer ID's (1-30)

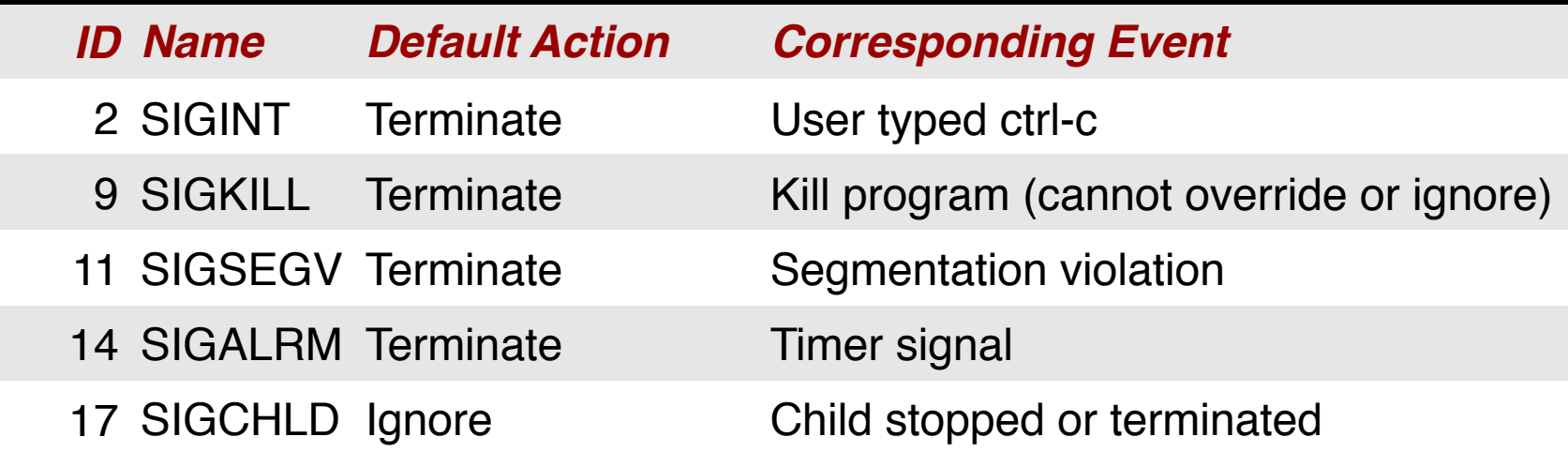

### Sending Signals with kill Function

```
void fork12()
{
     pid_t pid[N];
     int i; int child_status;
     for (i = 0; i < N; i++)
          if ((pid[i] = fork()) == 0) {
              /* Child: Infinite Loop */
              while(1)
<b><i>x x <i>x x x x x x
          }
     for (i = 0; i < N; i++) {
          printf("Killing process %d\n", pid[i]);
          kill(pid[i], SIGINT);
     }
    for (i = 0; i < N; i++) {<br>pid t wpid = wait(&child status);
          if (WIFEXITED(child_status))
              printf("Child %d terminated with exit status %d\n",
                      wpid, WEXITSTATUS(child_status));
          else
              printf("Child %d terminated abnormally\n", wpid);
     }
}
                                                                      forks.c
```
## Default Actions to Signals

- Each signal type has a predefined default action, which is one of:
	- The process terminates
	- The process stops until restarted by a SIGCONT signal
	- The process ignores the signal

- The signal function modifies the default action associated with the receipt of signal signum:
	- handler t \*signal(int signum, handler t \*handler)

- The signal function modifies the default action associated with the receipt of signal signum:
	- handler t \*signal(int signum, handler t \*handler)
- Different values for handler:

- The signal function modifies the default action associated with the receipt of signal signum:
	- handler t \*signal(int signum, handler t \*handler)
- Different values for handler:
	- SIG\_IGN: ignore signals of type signum

- The signal function modifies the default action associated with the receipt of signal signum:
	- handler t \*signal(int signum, handler t \*handler)
- Different values for handler:
	- SIG\_IGN: ignore signals of type signum
	- SIG\_DFL: revert to the default action on receipt of signals of type signum

- The signal function modifies the default action associated with the receipt of signal signum:
	- handler t \*signal(int signum, handler t \*handler)
- Different values for handler:
	- SIG\_IGN: ignore signals of type signum
	- SIG\_DFL: revert to the default action on receipt of signals of type signum
	- Otherwise, handler is the address of a user-level function (signal handler)

- The signal function modifies the default action associated with the receipt of signal signum:
	- handler t \*signal(int signum, handler t \*handler)
- Different values for handler:
	- SIG\_IGN: ignore signals of type signum
	- SIG\_DFL: revert to the default action on receipt of signals of type signum
	- Otherwise, handler is the address of a user-level function (signal handler)
		- Called when process receives signal of type signum

- The signal function modifies the default action associated with the receipt of signal signum:
	- handler t \*signal(int signum, handler t \*handler)
- Different values for handler:
	- SIG\_IGN: ignore signals of type signum
	- SIG\_DFL: revert to the default action on receipt of signals of type signum
	- Otherwise, handler is the address of a user-level function (signal handler)
		- Called when process receives signal of type signum
		- Referred to as "installing" the handler

- The signal function modifies the default action associated with the receipt of signal signum:
	- handler t \*signal(int signum, handler t \*handler)
- Different values for handler:
	- SIG\_IGN: ignore signals of type signum
	- SIG\_DFL: revert to the default action on receipt of signals of type signum
	- Otherwise, handler is the address of a user-level function (signal handler)
		- Called when process receives signal of type signum
		- Referred to as "installing" the handler
		- Executing handler is called "catching" or "handling" the signal

- The signal function modifies the default action associated with the receipt of signal signum:
	- handler t \*signal(int signum, handler t \*handler)
- Different values for handler:
	- SIG\_IGN: ignore signals of type signum
	- SIG\_DFL: revert to the default action on receipt of signals of type signum
	- Otherwise, handler is the address of a user-level function (signal handler)
		- Called when process receives signal of type signum
		- Referred to as "installing" the handler
		- Executing handler is called "catching" or "handling" the signal
		- When the handler executes its return statement, control passes back to instruction in the control flow of the process that was interrupted by receipt of the signal

## Signal Handling Example

```
void sigint_handler(int sig) /* SIGINT handler */
{
    printf("So you think you can stop the bomb with ctrl-c, do you?\n");
    sleep(2);
    printf("Well...");
    fflush(stdout);
    sleep(1);
    printf("OK. :-)\n");
    exit(0);
}
int main()
{
    /* Install the SIGINT handler */
    if (signal(SIGINT, sigint_handler) == SIG_ERR)
        unix_error("signal error");
    /* Wait for the receipt of a signal */
    pause();
    return 0;
} sigint.c
```
### Signals Handlers as Concurrent Flows

• A signal handler is a separate logical flow (not process) that runs concurrently with the main program

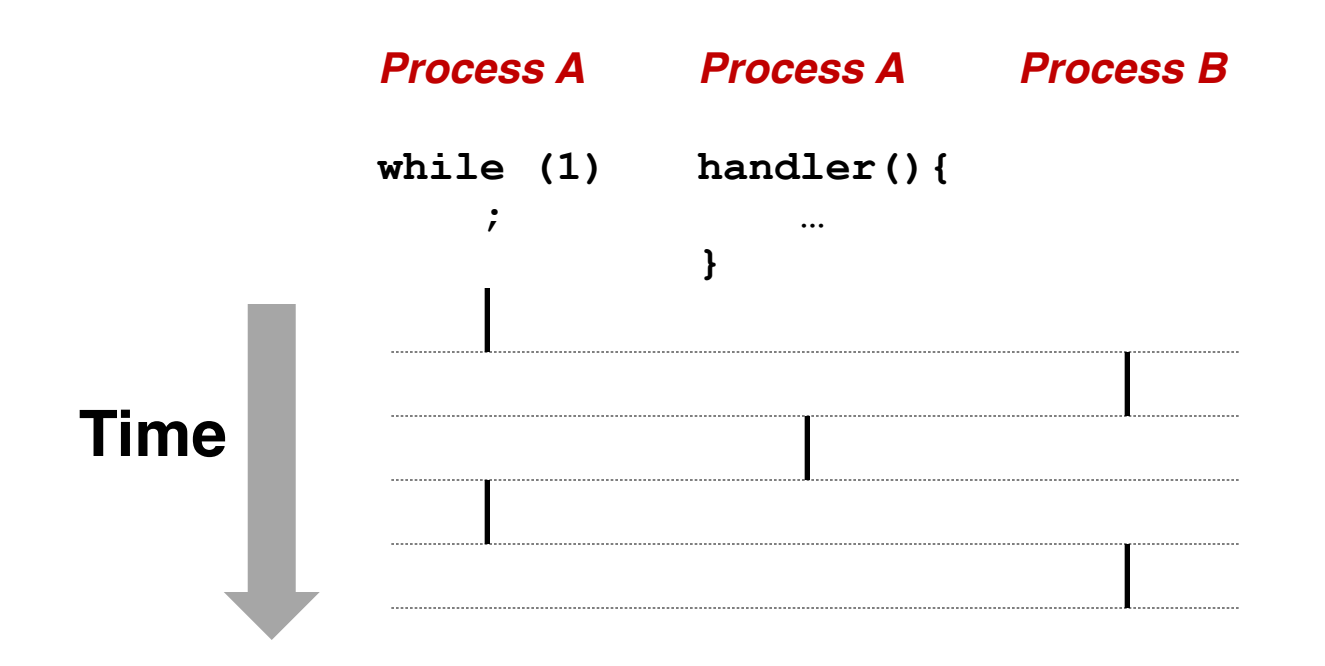

#### Nested Signal Handlers

• Handlers can be interrupted by other handlers

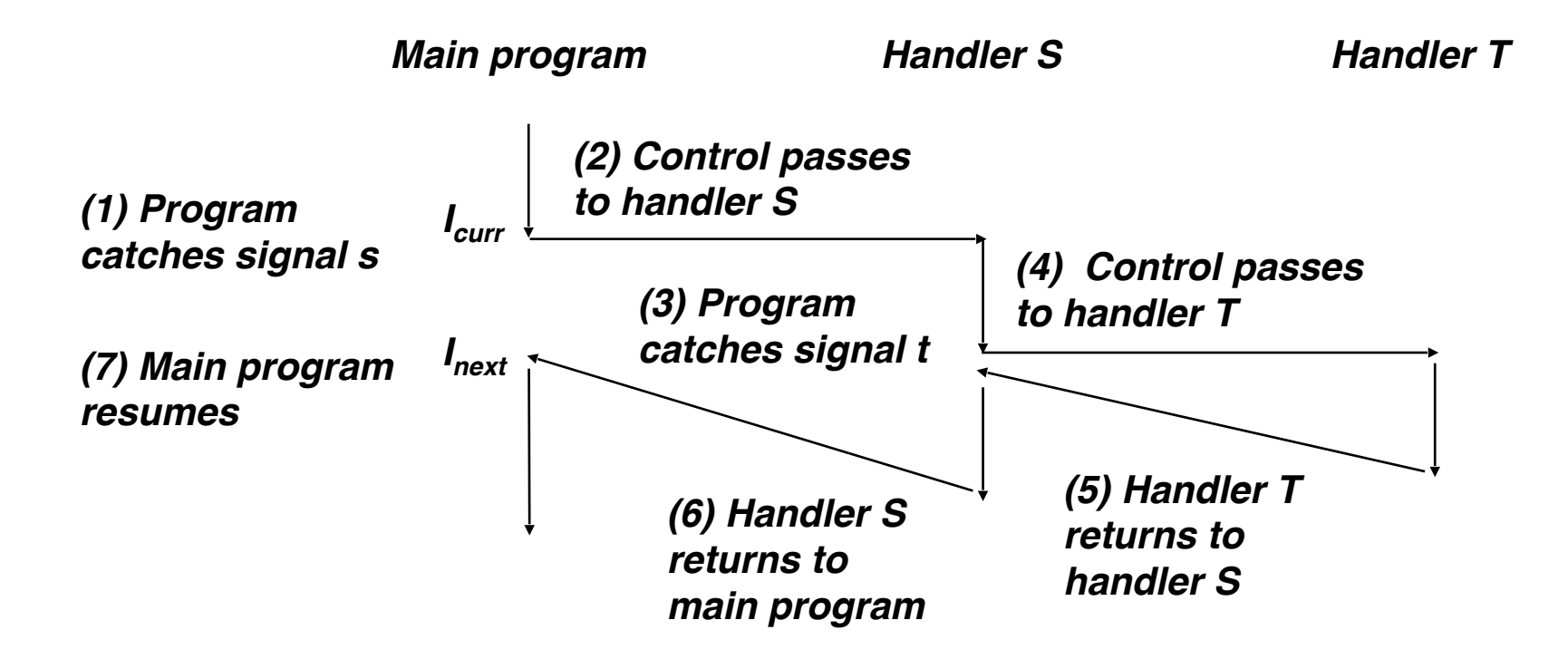

#### Receiving/Responding to Signals

• Kernel handles signals delivered to a process *<sup>p</sup>* **when it switches to** *p* **from kernel mode to user mode** (e.g., after a context switch)

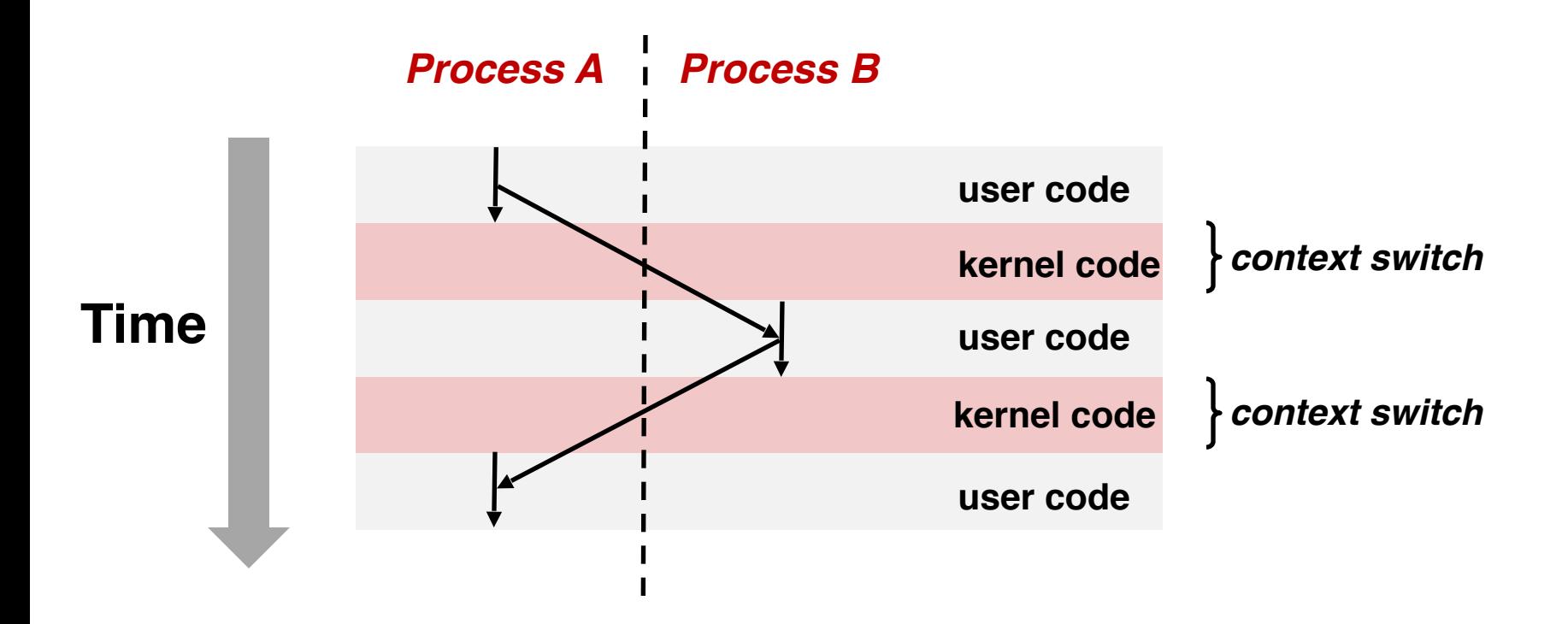

## Receiving/Responding to Signals

• Kernel handles signals delivered to a process *<sup>p</sup>* **when it switches to** *p* **from kernel mode to user mode** (e.g., after a context switch)

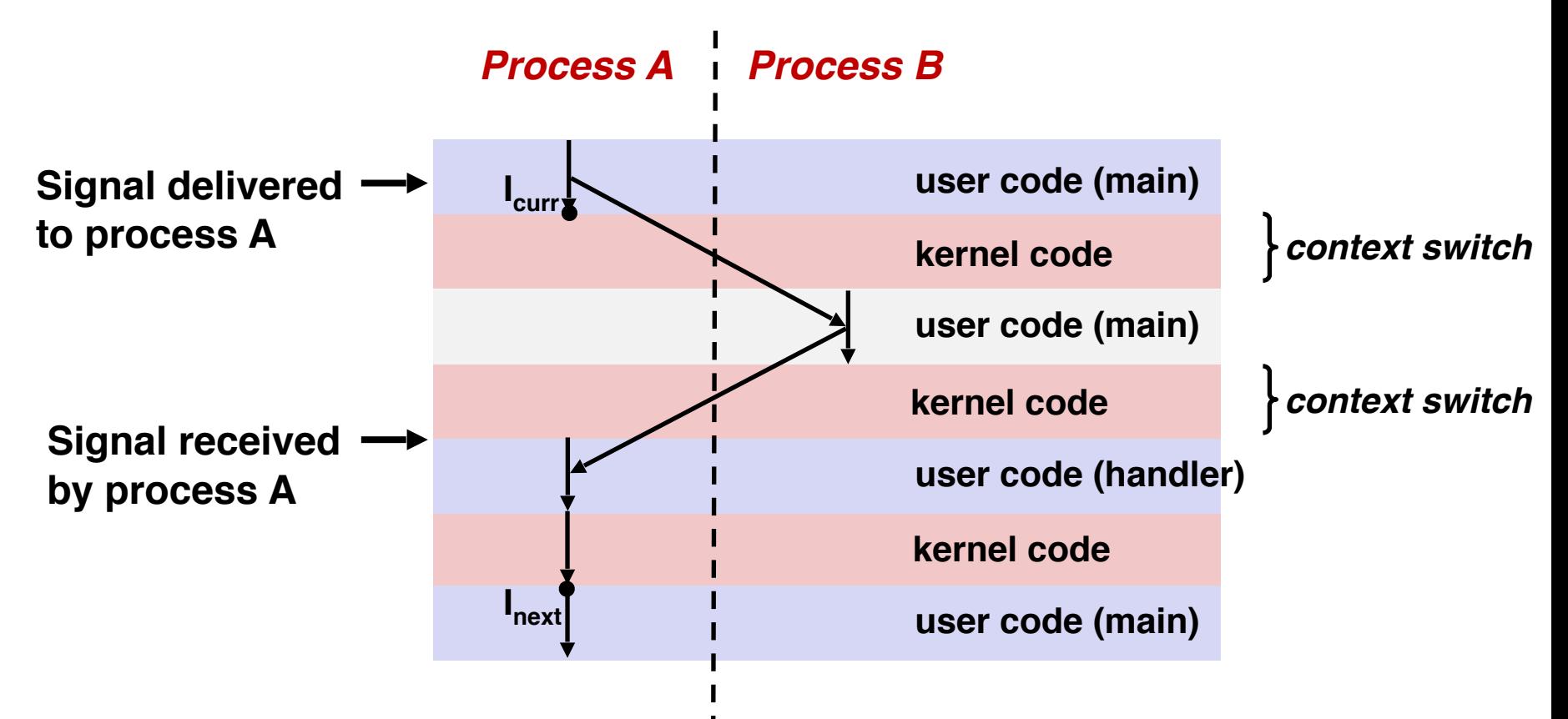

## Pending and Blocked Signals

- A signal is pending if sent but not yet received
	- There can be at most one pending signal of any particular type for a process
	- That is: *Signals are not queued*
		- If a process has a pending signal of type k, then subsequent signals of type k that are sent to that process are discarded
		- A pending signal is received at most once

## Pending and Blocked Signals

- A signal is pending if sent but not yet received
	- There can be at most one pending signal of any particular type for a process
	- That is: *Signals are not queued*
		- If a process has a pending signal of type k, then subsequent signals of type k that are sent to that process are discarded
		- A pending signal is received at most once
- A process can block/mask the receipt of certain signals

## Pending and Blocked Signals

- A signal is pending if sent but not yet received
	- There can be at most one pending signal of any particular type for a process
	- That is: *Signals are not queued*
		- If a process has a pending signal of type k, then subsequent signals of type k that are sent to that process are discarded
		- A pending signal is received at most once

#### • A process can block/mask the receipt of certain signals

• Blocked signals can be delivered, i.e., in the pending state, but will not be received/responded to *until the signal is unblocked*

## Pending/Blocked Bits

- Kernel maintains pending and masked bit vectors in the context of each process
	- pending: represents the set of pending signals
		- Kernel sets bit k in pending when a signal of type k is delivered
		- Kernel clears bit k in pending when a signal of type k is received
	- masked: represents the set of blocked signals
		- Can be set and cleared by using the sigprocmask function
		- Also referred to as the signal mask.

• Right before kernel is ready to pass control to process p

- Right before kernel is ready to pass control to process p
- Kernel computes the set of pending & nonmasked signals for process p (PNM set)

- Right before kernel is ready to pass control to process p
- Kernel computes the set of pending & nonmasked signals for process p (PNM set)
- If (PNM is empty), i.e., no signal is pending & nonmasked

- Right before kernel is ready to pass control to process p
- Kernel computes the set of pending & nonmasked signals for process p (PNM set)
- If (PNM is empty), i.e., no signal is pending & nonmasked
	- No signals to respond to; simply pass control to next instruction in the logical flow for p

- Right before kernel is ready to pass control to process p
- Kernel computes the set of pending & nonmasked signals for process p (PNM set)
- If (PNM is empty), i.e., no signal is pending & nonmasked
	- No signals to respond to; simply pass control to next instruction in the logical flow for p
- Else

- Right before kernel is ready to pass control to process p
- Kernel computes the set of pending & nonmasked signals for process p (PNM set)
- If (PNM is empty), i.e., no signal is pending & nonmasked
	- No signals to respond to; simply pass control to next instruction in the logical flow for p
- Else
	- Choose least nonzero bit k in pnm and force process p to receive signal k, i.e., by executing the corresponding signal handler

- Right before kernel is ready to pass control to process p
- Kernel computes the set of pending & nonmasked signals for process p (PNM set)
- If (PNM is empty), i.e., no signal is pending & nonmasked
	- No signals to respond to; simply pass control to next instruction in the logical flow for p
- Else
	- Choose least nonzero bit k in pnm and force process p to receive signal k, i.e., by executing the corresponding signal handler
	- Repeat for all nonzero k in pnm

- Right before kernel is ready to pass control to process p
- Kernel computes the set of pending & nonmasked signals for process p (PNM set)
- If (PNM is empty), i.e., no signal is pending & nonmasked
	- No signals to respond to; simply pass control to next instruction in the logical flow for p
- Else
	- Choose least nonzero bit k in pnm and force process p to receive signal k, i.e., by executing the corresponding signal handler
	- Repeat for all nonzero k in pnm
	- Pass control to next instruction in logical flow for p

### Blocking Signals

```
 sigset_t mask, prev_mask;
 sigemptyset(&mask);
 sigaddset(&mask, SIGINT);
 /* Block SIGINT and save previous blocked set */
 sigprocmask(SIG_BLOCK, &mask, &prev_mask);
 /* Code region that will not be interrupted by SIGINT */
 /* Restore previous blocked set, unblocking SIGINT */
 sigprocmask(SIG_SETMASK, &prev_mask, NULL);
```
- Explicit blocking and unblocking signal
	- sigprocmask function
	- sigemptyset Create empty set
	- sigfillset Add every signal number to set
	- sigaddset Add signal number to set
	- sigdelset Delete signal number from set

## Safe Signal Handling

• Handlers are tricky because they are concurrent with main program and may share the same global data structures.

### Safe Signal Handling

• Handlers are tricky because they are concurrent with main program and may share the same global data structures.

```
static int x = 5;
void handler(int sig)
\mathcal{L}x = 10;
} 
int main(int argc, char **argv)
\{int pid, y = 0;
    Signal(SIGCHLD, handler);
    if ((pid = Fork()) == 0) { /* Child *} Execve("/bin/date", argv, NULL); 
     } 
    if (x == 5)y = x * 2; // You'd expect y == 10exit(0);}
```
• Handlers are tricky because they are concurrent with main program and may share the same global data structures.

```
static int x = 5;
void handler(int sig)
\mathcal{L}x = 10;
} 
int main(int argc, char **argv)
\{int pid, y = 0;
    Signal(SIGCHLD, handler);
    if ((pid = Fork()) == 0) { /* Child */
         Execve("/bin/date", argv, NULL); 
     } 
    if (x == 5)y = x * 2; // You'd expect y == 10exit(0);}
```
• Handlers are tricky because they are concurrent with main program and may share the same global data structures.

```
static int x = 5;
void handler(int sig)
\{x = 10;
} 
int main(int argc, char **argv)
\{int pid, y = 0;
    Signal(SIGCHLD, handler);
    if ((pid = Fork()) == 0) { /* Child */
         Execve("/bin/date", argv, NULL); 
     } 
    if (x == 5)y = x * 2; // You'd expect y == 10exit(0);}
```
What if the following happens:

• Parent process executes and finishes if  $(x == 5)$ 

• Handlers are tricky because they are concurrent with main program and may share the same global data structures.

```
static int x = 5;
void handler(int sig)
\{x = 10;
} 
int main(int argc, char **argv)
\{int pid, y = 0;
    Signal(SIGCHLD, handler);
    if ((pid = Fork()) == 0) { /* Child */
         Execve("/bin/date", argv, NULL); 
     } 
    if (x == 5)y = x * 2; // You'd expect y == 10exit(0);}
```
- Parent process executes and finishes if  $(x == 5)$
- Context switch to child, which then terminates, sends a SIGCHLD signal

• Handlers are tricky because they are concurrent with main program and may share the same global data structures.

```
static int x = 5;
void handler(int sig)
\{x = 10;
} 
int main(int argc, char **argv)
\{int pid, y = 0;
    Signal(SIGCHLD, handler);
    if ((pid = Fork()) == 0) { /* Child *} Execve("/bin/date", argv, NULL); 
     } 
    if (x == 5)y = x * 2; // You'd expect y == 10exit(0);}
```
- Parent process executes and finishes if  $(x == 5)$
- Context switch to child, which then terminates, sends a SIGCHLD signal
- Another context switch back to parent, and now the kernel needs to execute the SIGCHLD handler

• Handlers are tricky because they are concurrent with main program and may share the same global data structures.

```
static int x = 5;
void handler(int sig)
\{x = 10;
} 
int main(int argc, char **argv)
\{int pid, y = 0;
    Signal(SIGCHLD, handler);
    if ((pid = Fork()) == 0) { /* Child *} Execve("/bin/date", argv, NULL); 
     } 
    if (x == 5)y = x * 2; // You'd expect y == 10exit(0);}
```
- Parent process executes and finishes if  $(x == 5)$
- Context switch to child, which then terminates, sends a SIGCHLD signal
- Another context switch back to parent, and now the kernel needs to execute the SIGCHLD handler
- When return to parent process, **y == 20**!

- Handlers are tricky because they are concurrent with main program and may share the same global data structures.
	- Programmers have no control over the execution ordering between the main program and the signal handler, that is:
		- when a signal happens/delivers (depends on user or other process)
		- when the signal handler will be executed (depends on kernel)
	- If not careful, shared data structures can be corrupted

# Fixing the Signal Handling Bug

```
static int x = 5:
void handler(int sig)
\{x = 10:
} 
int main(int argc, char **argv)
\{ int pid; 
     sigset_t mask_all, prev_all; 
     sigfillset(&mask_all); 
    signal(SIGCHLD, handler);
    if ((pid = Fork()) == 0) { /* Child *} Execve("/bin/date", argv, NULL); 
     } 
     Sigprocmask(SIG_BLOCK, &mask_all, &prev_all); 
    if (x == 5)y = x * 2; // You'd expect y == 10 Sigprocmask(SIG_SETMASK, &prev_all, NULL); 
    exit(0);}
```
- Block all signals before accessing a shared, global data structure.
- Can't use a lock (later in this course)

• Function is async-signal-safe if it either has no access to globally shared variables (a.k.a., reentrant) or is noninterruptible by signals.

- Function is async-signal-safe if it either has no access to globally shared variables (a.k.a., reentrant) or is noninterruptible by signals.
- Posix guarantees 117 functions to be async-signal-safe

- Function is async-signal-safe if it either has no access to globally shared variables (a.k.a., reentrant) or is noninterruptible by signals.
- Posix guarantees 117 functions to be async-signal-safe
	- Source: "man 7 signal"

- Function is async-signal-safe if it either has no access to globally shared variables (a.k.a., reentrant) or is noninterruptible by signals.
- Posix guarantees 117 functions to be async-signal-safe
	- Source: "man 7 signal"
	- Popular functions on the list:

- Function is async-signal-safe if it either has no access to globally shared variables (a.k.a., reentrant) or is noninterruptible by signals.
- Posix guarantees 117 functions to be async-signal-safe
	- Source: "man 7 signal"
	- Popular functions on the list:
		- exit, write, wait, waitpid, sleep, kill

- Function is async-signal-safe if it either has no access to globally shared variables (a.k.a., reentrant) or is noninterruptible by signals.
- Posix guarantees 117 functions to be async-signal-safe
	- Source: "man 7 signal"
	- Popular functions on the list:
		- exit, write, wait, waitpid, sleep, kill
	- Popular functions that are not on the list:

- Function is async-signal-safe if it either has no access to globally shared variables (a.k.a., reentrant) or is noninterruptible by signals.
- Posix guarantees 117 functions to be async-signal-safe
	- Source: "man 7 signal"
	- Popular functions on the list:
		- exit, write, wait, waitpid, sleep, kill
	- Popular functions that are not on the list:
		- printf, sprintf, malloc, exit

- Function is async-signal-safe if it either has no access to globally shared variables (a.k.a., reentrant) or is noninterruptible by signals.
- Posix guarantees 117 functions to be async-signal-safe
	- Source: "man 7 signal"
	- Popular functions on the list:
		- exit, write, wait, waitpid, sleep, kill
	- Popular functions that are not on the list:
		- printf, sprintf, malloc, exit
		- Unfortunate fact:  $w$ rite is the only async-signal-safe output function

### Another Unsafe Signal Handler Example

### Another Unsafe Signal Handler Example

- Assume a program wants to do the following:
	- The parent creates multiple child processes
	- When each child process is created, add the child PID to a queue
	- When a child process terminates, the parent process removes the child PID from the queue

### Another Unsafe Signal Handler Example

- Assume a program wants to do the following:
	- The parent creates multiple child processes
	- When each child process is created, add the child PID to a queue
	- When a child process terminates, the parent process removes the child PID from the queue
- One possible implementation:
	- An array for keeping the child PIDs
	- Use a loop to fork child, and add PID to the array after fork
	- Install a handler for SIGCHLD in parent process
	- The SIGCHLD handler removes the child PID

```
void handler(int sig)
{ 
     pid_t pid; 
   while ((pid = wait(NULL)) > 0) { /* Reap child */
        /* Delete the child from the job list */ deletejob(pid); 
     } 
} 
int main(int argc, char **argv)
\{ int pid; 
    Signal(SIGCHLD, handler);
    initjobs(); /* Initialize the job list */ while (1) { 
        if ((pid = Fork()) == 0) { /* Child *} Execve("/bin/date", argv, NULL); 
 } 
        /* Add the child to the job list */ addjob(pid); 
     } 
    exit(0);}
```

```
void handler(int sig)
{ 
     pid_t pid; 
   while ((pid = wait(NULL)) > 0) { /* Reap child */
        /* Delete the child from the job list */ deletejob(pid); 
     } 
} 
int main(int argc, char **argv)
\{ int pid; 
    Signal(SIGCHLD, handler);
    initjobs(); /* Initialize the job list */ while (1) { 
        if ((pid = Fork()) == 0) { /* Child *} Execve("/bin/date", argv, NULL); 
 } 
        /* Add the child to the job list */ addjob(pid); 
     } 
    exit(0);}
```
The following can happen:

```
void handler(int sig)
{ 
     pid_t pid; 
    while ((pid = wait(NULL)) > 0) \{ \}/\ Reap child *//* Delete the child from the job list */ deletejob(pid); 
     } 
} 
int main(int argc, char **argv)
\{ int pid; 
    Signal(SIGCHLD, handler);
    initjobs(); /* Initialize the job list */while (1) {
        if ((pid = Fork()) == 0) { /* Child *} Execve("/bin/date", argv, NULL); 
 } 
        /* Add the child to the job list */ addjob(pid); 
     } 
    exit(0);}
```
#### The following can happen:

• The first child runs, and terminates

```
void handler(int sig)
{ 
     pid_t pid; 
    while ((pid = wait(NULL)) > 0) \frac{1}{1} /* Reap child */
        /* Delete the child from the job list */ deletejob(pid); 
     } 
} 
int main(int argc, char **argv)
\{ int pid; 
    Signal(SIGCHLD, handler);
    initjobs(); /* Initialize the job list */while (1) {
        if ((pid = Fork()) == 0) { /* Child *} Execve("/bin/date", argv, NULL); 
 } 
        /* Add the child to the job list */ addjob(pid); 
     } 
    exit(0);}
```
#### The following can happen:

- The first child runs, and terminates
- Kernel sends SIGCHLD

```
void handler(int sig)
{ 
     pid_t pid; 
    while ((pid = wait(NULL)) > 0) { /* Reap child */
        /* Delete the child from the job list */ deletejob(pid); 
     } 
} 
int main(int argc, char **argv)
\{ int pid; 
    Signal(SIGCHLD, handler);
    initiobs(); /* Initialize the job list */while (1) {
        if ((pid = Fork()) == 0) { /* Child *} Execve("/bin/date", argv, NULL); 
 } 
        /* Add the child to the job list */ addjob(pid); 
     } 
    exit(0);}
```
#### The following can happen:

- The first child runs, and terminates
- Kernel sends SIGCHLD
- Context switch to parent, which executes the SIGCHLD handler before

**addjob(pid)** is executed

```
void handler(int sig)
\{ pid_t pid; 
    while ((pid = wait(NULL)) > 0) \{ /* Reap child */
        /* Delete the child from the job list */ deletejob(pid); 
     } 
} 
int main(int argc, char **argv)
\{ int pid; 
    Signal(SIGCHLD, handler);
    initiobs(); /* Initialize the job list */while (1) {
        if ((pid = Fork()) == 0) { /* Child *} Execve("/bin/date", argv, NULL); 
 } 
        /* Add the child to the job list */ addjob(pid); 
     } 
    exit(0);}
```
#### The following can happen:

- The first child runs, and terminates
- Kernel sends SIGCHLD
- Context switch to parent, which executes the SIGCHLD handler before

**addjob(pid)** is executed

• The handler deletes the job, which isn't in the queue yet!

```
void handler(int sig)
\{ pid_t pid; 
    while ((pid = wait(NULL)) > 0) \rightarrow /* Reap child *//* Delete the child from the job list */ deletejob(pid); 
     } 
}
```

```
int main(int argc, char **argv)
```
int pid;

 $\{$ 

}

```
Signal(SIGCHLD, handler);
initiobs(); /* Initialize the job list */
```

```
while (1) {
       if ((pid = Fork()) == 0) { /* Child *} Execve("/bin/date", argv, NULL); 
 } 
       /* Add the child to the job list */ addjob(pid); 
 } 
   exit(0);
```
#### The following can happen:

- The first child runs, and terminates
- Kernel sends SIGCHLD
- Context switch to parent, which executes the SIGCHLD handler before

**addjob(pid)** is executed

- The handler deletes the job, which isn't in the queue yet!
- The parent process resumes and adds a terminated child to job list

```
void handler(int sig)
{ 
     pid_t pid; 
    while ((pid = wait(NULL)) > 0) \rightarrow /* Reap child *//* Delete the child from the job list */ deletejob(pid); 
     } 
} 
int main(int argc, char **argv)
\{ int pid; 
    Signal(SIGCHLD, handler);
    initjobs(); /* Initialize the job list */while (1) {
        if ((pid = Fork()) == 0) { /* Child *} Execve("/bin/date", argv, NULL); 
 } 
        /* Add the child to the job list */ addjob(pid); 
     } 
    exit(0);}
```
Key in this example: creating a child and adding its PID to the job list must be an *atomic unit:* either both happen or neither happen; there can't be anything else that separates the two.

### Second Attempt

```
void handler(int sig)
{ 
     sigset_t mask_all, prev_all; 
     pid_t pid; 
     sigfillset(&mask_all); 
    while ((pid = wait(NULL)) > 0) {
         sigprocmask(SIG_BLOCK, &mask_all, &prev_all); 
         deletejob(pid); 
         sigprocmask(SIG_SETMASK, &prev_all, NULL); 
     } 
} 
int main(int argc, char **argv)
\{ int pid; 
    sigset t mask all, prev all;
    sigfillset(&mask all);
    signal(SIGCHLD, handler);
    initiobs(); /* Initialize the job list */ while (1) { 
        if ((pid = Fork()) == 0) {
             Execve("/bin/date", argv, NULL); 
         } 
         sigprocmask(SIG_BLOCK, &mask_all, &prev_all); 
         addjob(pid); 
         sigprocmask(SIG_SETMASK, &prev_all, NULL); 
     } 
    exit(0);}
```
## Third Attempt (The Correct One)

 $\{$ 

}

```
int main(int argc, char **argv)
     int pid; 
     sigset_t mask_all, mask_one, prev_one; 
    Sigfillset(&mask all);
     Sigemptyset(&mask_one); 
    Sigaddset(&mask one, SIGCHLD);
    Signal(SIGCHLD, handler);
    initiobs(); /* Initialize the job list */
     while (1) { 
         Sigprocmask(SIG_BLOCK, &mask_one, &prev_one); /* Block SIGCHLD */
        if ((pid = Fork()) == 0) { /* Child process */}Sigprocmask(SIG SETMASK, &prev one, NULL); /* Unblock SIGCHLD */
             Execve("/bin/date", argv, NULL); 
 } 
        addjob(pid); /* Add the child to the job list */ Sigprocmask(SIG_SETMASK, &prev_one, NULL); /* Unblock SIGCHLD */
     } 
    exit(0);
```
## Third Attempt (The Correct One)

```
int main(int argc, char **argv)
 \{ int pid; 
      sigset_t mask_all, mask_one, prev_one; 
     Sigfillset(&mask all);
      Sigemptyset(&mask_one); 
     Sigaddset(&mask one, SIGCHLD);
     Signal(SIGCHLD, handler);
     initiobs(); /* Initialize the job list */
      while (1) { 
          Sigprocmask(SIG_BLOCK, &mask_one, &prev_one); /* Block SIGCHLD */
         if ((pid = Fork()) == 0) { /* Child process */\/\nythis? → Sigprocmask(SIG_SETMASK, &prev_one, NULL); /* Unblock SIGCHLD */
              Execve("/bin/date", argv, NULL); 
  } 
         addjob(pid); /* Add the child to the job list */ Sigprocmask(SIG_SETMASK, &prev_one, NULL); /* Unblock SIGCHLD */
      } 
     exit(0);
 }
```
# **Thinking in Parallel is Hard**

# **Thinking in Parallel is Hard**

# **Maybe Thinking is Hard**

# **Today**

- Signals: The Way to Communicate with Processes
- Interrupts and exceptions: how signals are triggered

### Interrupts in a Processor

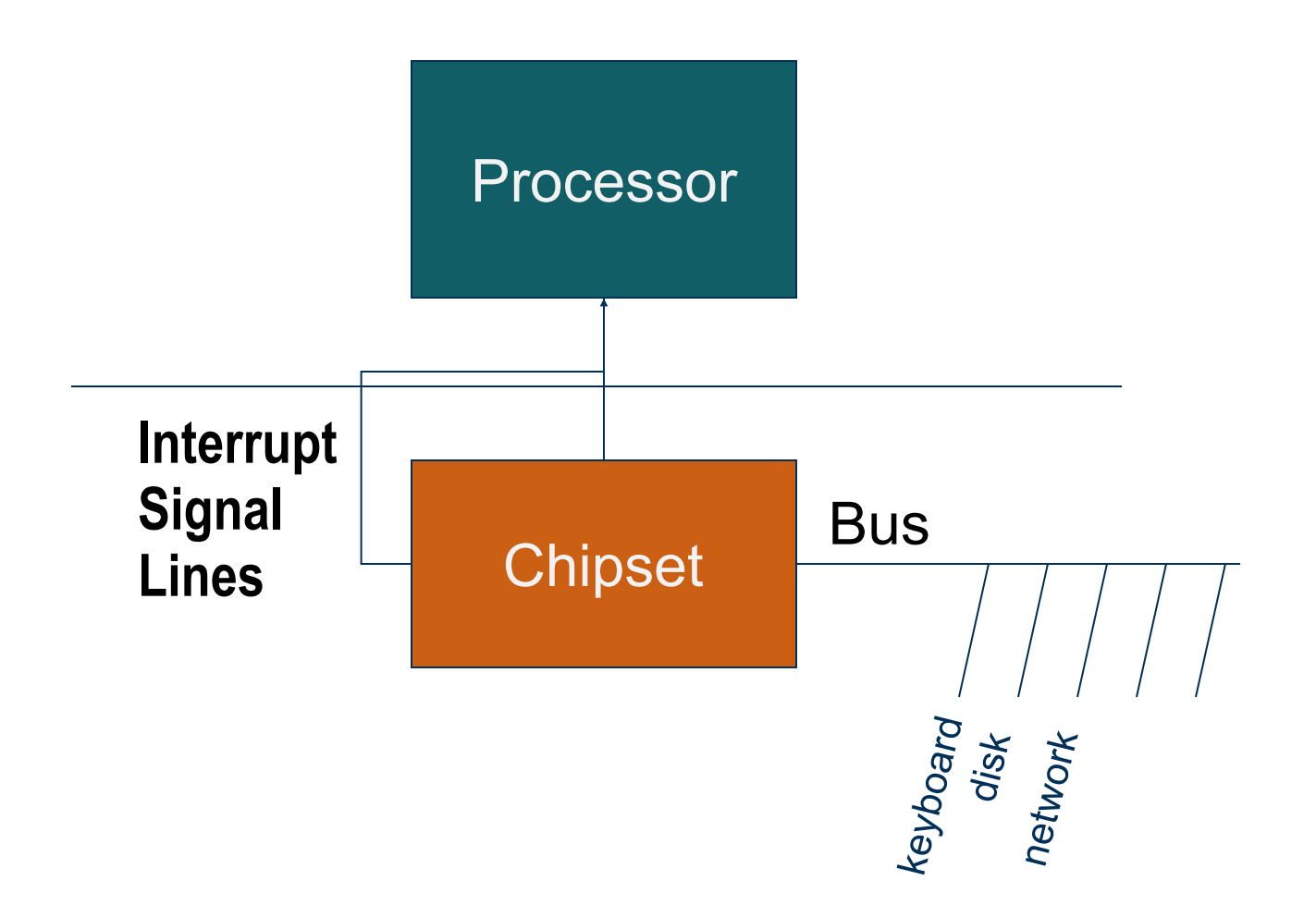

### Interrupts, a.k.a., Asynchronous Exceptions

- Caused by events external to the processor
	- Events that can happen at any time. Computers have little control.
	- Indicated by setting the processor's interrupt pin
	- Handler returns to "next" instruction

### Interrupts, a.k.a., Asynchronous Exceptions

- Caused by events external to the processor
	- Events that can happen at any time. Computers have little control.
	- Indicated by setting the processor's interrupt pin
	- Handler returns to "next" instruction
- Examples:
	- Timer interrupt
		- Every few ms, an external timer chip triggers an interrupt

### Interrupts, a.k.a., Asynchronous Exceptions

- Caused by events external to the processor
	- Events that can happen at any time. Computers have little control.
	- Indicated by setting the processor's interrupt pin
	- Handler returns to "next" instruction
- Examples:
	- Timer interrupt
		- Every few ms, an external timer chip triggers an interrupt
		- Used by the kernel to take back control from user programs
	- I/O interrupt from external device
		- Hitting Ctrl-C at the keyboard
		- Arrival of a packet from a network
		- Arrival of data from a disk
• Caused by events that occur as a result of executing an instruction:

- Caused by events that occur as a result of executing an instruction:
	- *Traps*
		- Intentional
		- Examples: *system calls*, breakpoint traps, special instructions
	- *Faults*

- Caused by events that occur as a result of executing an instruction:
	- *Traps*
		- Intentional
		- Examples: *system calls*, breakpoint traps, special instructions
	- *Faults*
		- Unintentional but possibly recoverable
		- Examples: page faults (recoverable), *protection faults (the infamous Segmentation Fault!)* (unrecoverable in Linux), floating point exceptions (unrecoverable in Linux)
		- These exceptions will generate signals to processes
	- *Aborts*

- Caused by events that occur as a result of executing an instruction:
	- *Traps*
		- Intentional
		- Examples: *system calls*, breakpoint traps, special instructions
	- *Faults*
		- Unintentional but possibly recoverable
		- Examples: page faults (recoverable), *protection faults (the infamous Segmentation Fault!)* (unrecoverable in Linux), floating point exceptions (unrecoverable in Linux)
		- These exceptions will generate signals to processes
	- *Aborts*
		- Unintentional and unrecoverable
		- Examples: illegal instruction, parity error, machine check
		- Aborts current program through a SIGABRT signal

#### Each Exception Has a Handler

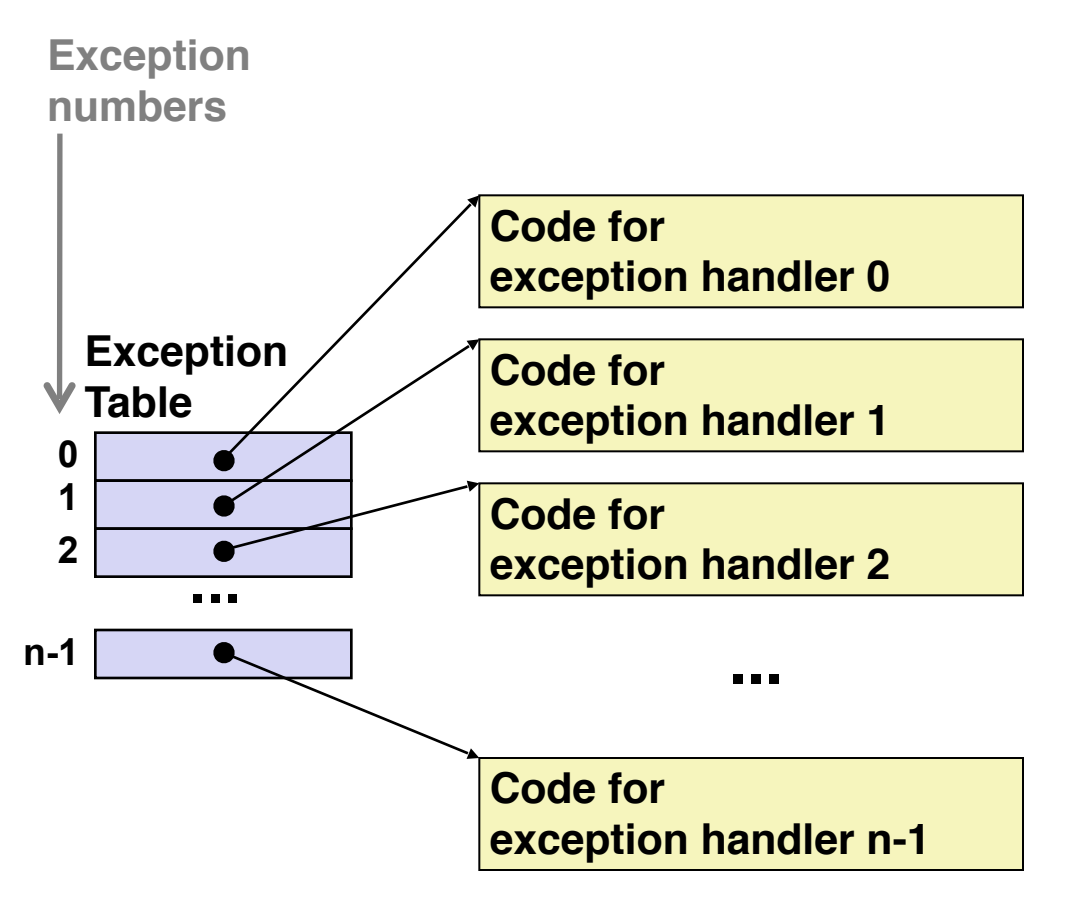

- Each type of event has a unique exception number k
- $k =$  index into exception table
- Exception table lives in memory. Its start address is stored in a special register
- Handler k is called each time exception k occurs

### Sending Signals from the Keyboard

• Can you guess how Ctrl + C might be implemented?

## Sending Signals from the Keyboard

- Can you guess how Ctrl  $+$  C might be implemented?
	- Ctrl  $+$  C sends a keyboard interrupt to the CPU, which triggers an interrupt handler

## Sending Signals from the Keyboard

- Can you guess how Ctrl + C might be implemented?
	- Ctrl  $+$  C sends a keyboard interrupt to the CPU, which triggers an interrupt handler
	- The interrupt handler, executed by the kernel, triggers certain piece of the kernel, which generates the signal, which is then delivered to the target process

#### When to Execute the Handler?

- Interrupts: when convenient. Typically wait until the current instructions in the pipeline are finished
- Exceptions: typically immediately as programs can't continue without resolving the exception (e.g., page fault)
- Maskable verses Unmaskable
	- Interrupts can be individually masked (i.e., ignored by CPU)
	- Synchronous exceptions are usually unmaskable
- Some interrupts are intentionally unmaskable
	- Called non-maskable interrupts (NMI)
	- Indicating a critical error has occurred, and that the system is probably about to crash

### Where Do You Restart?

- Interrupts/Traps
	- Handler returns to the *following* instruction

### Where Do You Restart?

- Interrupts/Traps
	- Handler returns to the *following* instruction
- Faults
	- Exception handler returns to the instruction that caused the exception, i.e., *re-execute* it!

### Where Do You Restart?

- Interrupts/Traps
	- Handler returns to the *following* instruction
- Faults
	- Exception handler returns to the instruction that caused the exception, i.e., *re-execute* it!
- Aborts
	- Never returns to the program